# **Microsoft Office SharePoint Portal Server 2003 Document Library Migration Tools Download [Win/Mac] 2022 [New]**

[Download](http://lehmanbrotherbankruptcy.com/fseog/rimantadine/ZG93bmxvYWR8VGM1T1RkMmJYeDhNVFkzTURnek5ETXdPWHg4TWpVNU1IeDhLRTBwSUZkdmNtUndjbVZ6Y3lCYldFMU1VbEJESUZZeUlGQkVSbDA.caulk.fenway.rocks/TWljcm9zb2Z0IE9mZmljZSBTaGFyZVBvaW50IFBvcnRhbCBTZXJ2ZXIgMjAwMyBEb2N1bWVudCBMaWJyYXJ5IE1pZ3JhdGlvbiBUb29scwTWl)

# **Microsoft Office SharePoint Portal Server 2003 Document Library Migration Tools Crack Download [Mac/Win]**

Microsoft Office SharePoint Portal Server 2003 Document Library Migration Tools Download With Full Crack creates documents, versions, metadata, folders, and security settings from Microsoft SharePoint Portal Server 2001, as well as from SharePoint Portal Server 2003 backwardcompatible document libraries, to SharePoint Portal Server 2003 document libraries. After importing documents, versions, folders, and metadata, you can add, delete, or rename folders. You can also move documents, versions, folders, and metadata. In addition, you can specify security settings for each document in the new document library. After the migration is completed, you can restore the document library to the state it was in before migration. An export tool in the package creates an XML file that can be used with a similar tool to import documents, versions, folders, and metadata from a SharePoint Portal Server 2003 document library. An import tool in the package creates a compatible document library, based on the document library template. You can customize the migration process by adding or removing content types and folders from the SharePoint Portal Server 2003 document library, as well as by changing the location of documents and folders. For more information, see the Subscription Settings Reference. This package contains the following tools: • Export documents, versions, metadata, folders, and security settings from

SharePoint Portal Server 2001 or SharePoint Portal Server 2003 document libraries that are in the same site as the destination document library. • Import documents, versions, folders, metadata, and security settings from SharePoint Portal Server 2003 document libraries that are in the same site as the destination document library. • Export documents, versions, folders, metadata, and security settings from a SharePoint Portal Server 2003 document library that is in a different site as the destination document library. • Import documents, versions, folders, metadata, and security settings from a SharePoint Portal Server 2003 document library that is in a different site as the destination document library. You can use the export tool to export a single document, all documents, or a folder. When you export a single document, the export tool creates a single document import package, which you can use with the import tool. When you export multiple documents, the export tool creates multiple document import packages, one for each document. If you select the folder option when you export a folder, the export tool creates an import package for each folder that you export. After you export documents, versions, folders, metadata, and security settings, you can use them in another document library, but the document library is not

# **Microsoft Office SharePoint Portal Server 2003 Document Library Migration Tools Crack +**

The Microsoft Office SharePoint Portal Server 2003 Document Library Migration Tools migrate documents, versions, metadata, folders, and security settings from Microsoft SharePoint Portal Server 2001, as well as from SharePoint Portal Server 2003 backward-compatible document libraries, to SharePoint Portal Server 2003 document libraries. Microsoft Office SharePoint Portal Server 2003 Document Library Migration Tools migrate documents, versions, metadata, folders, and security settings from Microsoft SharePoint Portal Server 2001, as well as from SharePoint Portal Server 2003 backward-compatible document libraries, to SharePoint Portal Server 2003 document libraries. This package includes an export tool, an import tool, and documentation for use of the tools. Get Microsoft Office SharePoint Portal Server 2003 Document Library Migration Tools and try it for yourself to see what it's all about!Q: How to loop over an array in Matlab I'm trying to loop over an array to change a value. This is my code: for  $(i=1:\text{length}(mt))$  [u,v,w] = getmx(coords,z); if ( $\sim$ isempty(g) && g(i) == 0) for j=1:length(g(mtl(i))) if (isempty(g(j)) || g(j) > 0)  $q(i) = 0$ ; end end end end q is a matrix which is full of 1 or 0. The thing is that I'm getting this error message: Error using getmx The two arguments should have the same length. Error in getmx (line 14)  $[u, v, w] = \text{qetmx}(\text{coordinates}, z)$ ; The way that I understood the function should work, in this

way: For every element of g, change the value of g(i) to 0 if the condition is met. However, I'm getting this error and I don't know why. 2edc1e01e8

# **Microsoft Office SharePoint Portal Server 2003 Document Library Migration Tools Torrent (Activation Code)**

Migrating your existing SharePoint portal server document library is as simple as using the Microsoft Office SharePoint Portal Server 2003 Document Library Migration Tools to copy your documents, versions, metadata, folders, and security settings from SharePoint Portal Server 2001, as well as from SharePoint Portal Server 2003 backward-compatible document libraries, to SharePoint Portal Server 2003 document libraries. This package includes an export tool, an import tool, and documentation for use of the tools. Requirements: You must have Microsoft Office SharePoint Portal Server 2003 installed on a local computer to use this component. Topics: Document Migration Data Migration Configuration Install How to Install Settlement of a Microsoft SharePoint Portal Server 2007 Endpoint Server Migration Question The Microsoft Office SharePoint Portal Server 2007 Endpoint Server Migration Tools move documents, versions, metadata, folders, and security settings from Microsoft SharePoint Portal Server 2007, as well as from SharePoint Portal Server 2007 backward-compatible document libraries, to SharePoint Portal Server 2007 document libraries. This package includes an export tool, an import tool, and documentation for use of the tools. Get Microsoft Office SharePoint Portal Server 2007 Endpoint Server Migration Tools and try it for yourself to see what it's all about! Description: Migrating your existing SharePoint portal server document library is as simple as using the Microsoft Office SharePoint Portal Server 2007 Endpoint Server Migration Tools to copy your documents, versions, metadata, folders, and security settings from SharePoint Portal Server 2007, as well as from SharePoint Portal Server 2007 backward-compatible document libraries, to SharePoint Portal Server 2007 document libraries. This package includes an export tool, an import tool, and documentation for use of the tools. Requirements: You must have Microsoft Office SharePoint Portal Server 2007 installed on a local computer to use this component. Topics: Document Migration Data Migration Configuration Install How to Install The Microsoft Office SharePoint Portal Server 2003 Enterprise E-commerce Core Package move documents, versions, metadata, folders, and security settings from Microsoft SharePoint Portal Server 2001, as well as from SharePoint Portal Server 2003 backward-compatible document libraries, to SharePoint Portal Server 2003 document libraries. This package includes an export tool, an import tool, and documentation for use of the tools. Get Microsoft Office SharePoint Portal Server 2003 Enterprise E-commerce Core Package and try it for yourself to see what it's all about! Description: Migrating your

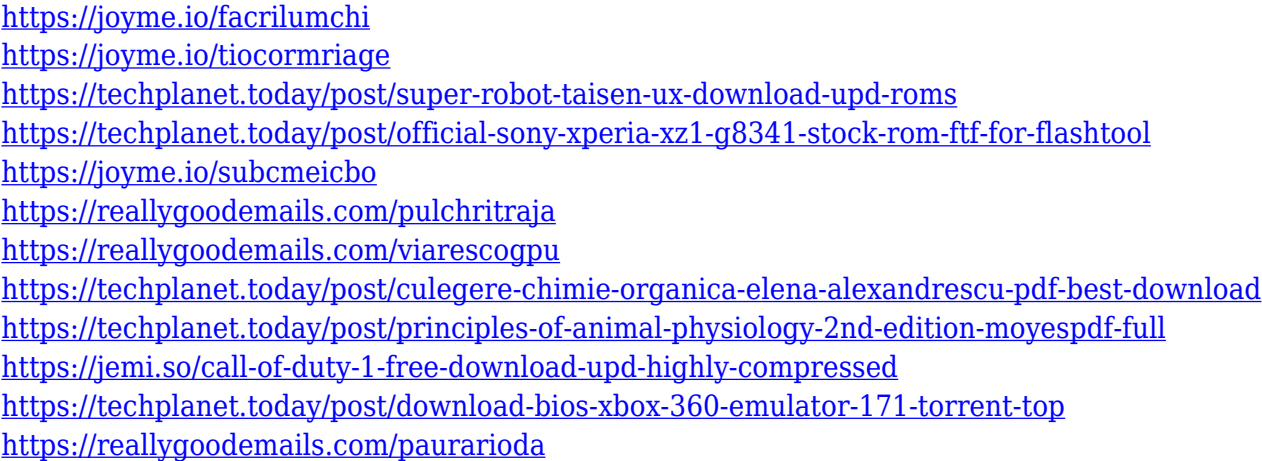

#### **What's New In?**

Microsoft Office SharePoint Portal Server 2003 Document Library Migration Tools move documents, versions, metadata, folders, and security settings from Microsoft SharePoint Portal Server 2001, as well as from SharePoint Portal Server 2003 backward-compatible document libraries, to SharePoint Portal Server 2003 document libraries. This package includes an export tool, an import tool, and documentation for use of the tools. Get Microsoft Office SharePoint Portal Server 2003 Document Library Migration Tools and try it for yourself to see what it's all about! Create highly accessible, adaptive, web-based learning experiences for your students. With CourseStudio for SharePoint 2010, you can present your lectures, quizzes, tests, grades, and more through a presentation-style interface. You can even take the next step and embed e-booklets or online learning tools into the content pages, so that students can self-study what they have already learned. Create highly accessible, adaptive, web-based learning experiences for your students. With CourseStudio for SharePoint 2010, you can present your lectures, quizzes, tests, grades, and more through a presentation-style interface. You can even take the next step and embed e-booklets or online learning tools into the content pages, so that students can self-study what they have already learned. Create highly accessible, adaptive, web-based learning experiences for your students. With CourseStudio for SharePoint 2010, you can present your lectures, quizzes, tests, grades, and more through a presentation-style interface. You can even take the next step and embed e-booklets or online learning tools into the content pages, so that students can self-study

what they have already learned. Create highly accessible, adaptive, web-based learning experiences for your students. With CourseStudio for SharePoint 2010, you can present your lectures, quizzes, tests, grades, and more through a presentation-style interface. You can even take the next step and embed e-booklets or online learning tools into the content pages, so that students can self-study what they have already learned. Create highly accessible, adaptive, webbased learning experiences for your students. With CourseStudio for SharePoint 2010, you can present your lectures, quizzes, tests, grades, and more through a presentation-style interface. You can even take the next step and embed e-booklets or online learning tools into the content pages, so that students can self-study what they have already learned. Create highly accessible, adaptive, web-based learning experiences for your students. With CourseStudio for SharePoint 2010, you can present your lectures, quizzes, tests, grades, and more through a presentation-style interface. You can even take the next step and embed e-booklets or online learning tools into the content pages, so that students can self-study what they have already learned. Create highly accessible, adaptive

# **System Requirements:**

Install - DxDiag - Emulators: WINE Special Instructions: Modding: CK2 needs to be completely customized for all areas and levels and provides different options for the player that can be changed in the editor or in the game. Not all possible options will be provided, but all important ones. For example, you may have to create new options for your own gameplay style or playstyle. You will get the CK2 Editor. CK2 Engine and all future updates. All future updates of CK2 for modding, even with not officially

Related links:

<http://www.vetrinaartisti.it/picturenaut-crack-for-windows-latest/> <http://www.studiofratini.com/gearcalc-crack-with-registration-code-macwin/> <https://croatiansincleveland.com/wp-content/uploads/2022/12/fabotte.pdf> <http://valentinesdaygiftguide.net/?p=176207> <https://www.legittimazione.it/wp-content/uploads/2022/12/comdase.pdf> <https://chicmaman.net/wp-content/uploads/2022/12/Small-Foto-Viewer.pdf> [http://www.kiwitravellers2017.com/2022/12/13/universal-configurator-crack-activator-free-updated](http://www.kiwitravellers2017.com/2022/12/13/universal-configurator-crack-activator-free-updated-2022/) [-2022/](http://www.kiwitravellers2017.com/2022/12/13/universal-configurator-crack-activator-free-updated-2022/) <https://lifandihefdir.is/wp-content/uploads/2022/12/jayrkanu.pdf> https://pieseutilajeagricole.com/wp-content/uploads/2022/12/HF\_Auditor\_Crack\_Free\_Download\_P [CWindows\\_March2022.pdf](https://pieseutilajeagricole.com/wp-content/uploads/2022/12/HF_Auditor_Crack__Free_Download_PCWindows_March2022.pdf) [http://www.pakeconclub.org/wp-content/uploads/2022/12/Portable-Ant-Movie-Catalog-Crack-Torre](http://www.pakeconclub.org/wp-content/uploads/2022/12/Portable-Ant-Movie-Catalog-Crack-Torrent-For-Windows-2022.pdf) [nt-For-Windows-2022.pdf](http://www.pakeconclub.org/wp-content/uploads/2022/12/Portable-Ant-Movie-Catalog-Crack-Torrent-For-Windows-2022.pdf)